# Politechnika Krakowska im. Tadeusza Kościuszki

# Karta przedmiotu

obowiązuje studentów rozpoczynających studia w roku akademickim 2020/2021

Wydział Inżynierii Materiałowej i Fizyki

Kierunek studiów: Fizyka Techniczna **Profil: Ogólnoakademicki** Profil: Ogólnoakademicki

Forma sudiów: stacjonarne **Kod kierunku: FT** 

Stopień studiów: I

Specjalności: Nowoczesne materiały i nanotechnologie

#### 1 Informacje o przedmiocie

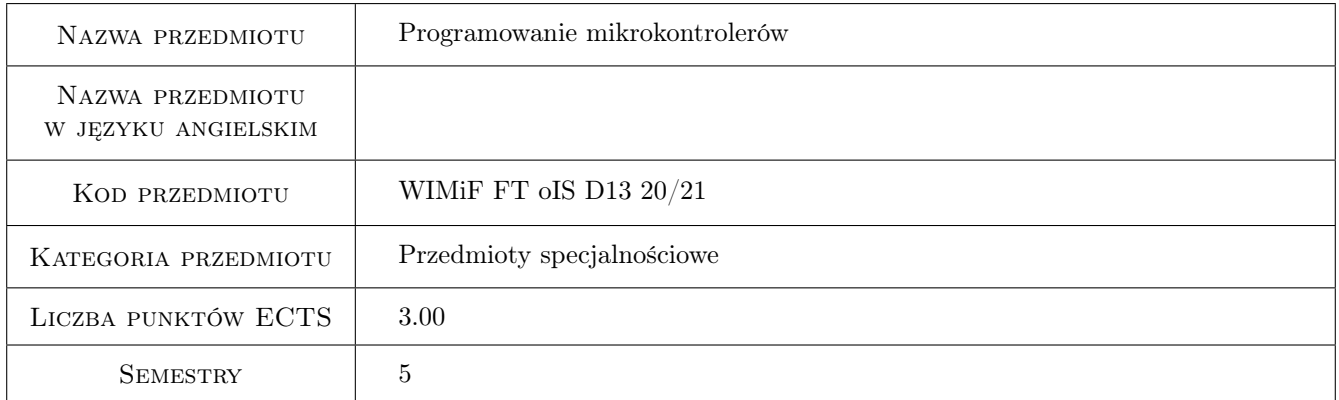

# 2 Rodzaj zajęć, liczba godzin w planie studiów

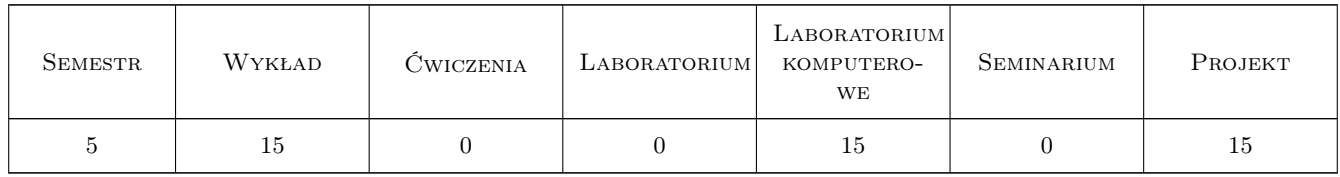

#### 3 Cele przedmiotu

- Cel 1 Zapoznanie studentów z budową i działaniem mikrokontrolerów jako elementów współczesnych urządzeń technicznych.
- Cel 2 Praktyczna realizacja współpracy mikrokontrolerów z prostymi układami elektroniki programowalnej.

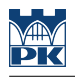

# 4 Wymagania wstępne w zakresie wiedzy, umiejętności i innych **KOMPETENCJI**

- 1 Umiejętność elementarnego programowania w języku C.
- 2 Podstawowa znajomość urządzeń elektroniki cyfrowej.

#### 5 Efekty kształcenia

- EK1 Wiedza Znajomość struktury i sposobu działania mikrokontrolera.
- EK2 Wiedza Znajomość współpracy mikrokontrolera z czujnikami i mechanizmami wykonawczymi.

EK3 Umiejętności Umiejętność zaprogramowania prostego układu sterowanego przez mikrokontroler.

EK4 Umiejętności Praktyczna realizacja urządzenia mikroprocesorowego.

### 6 Treści programowe

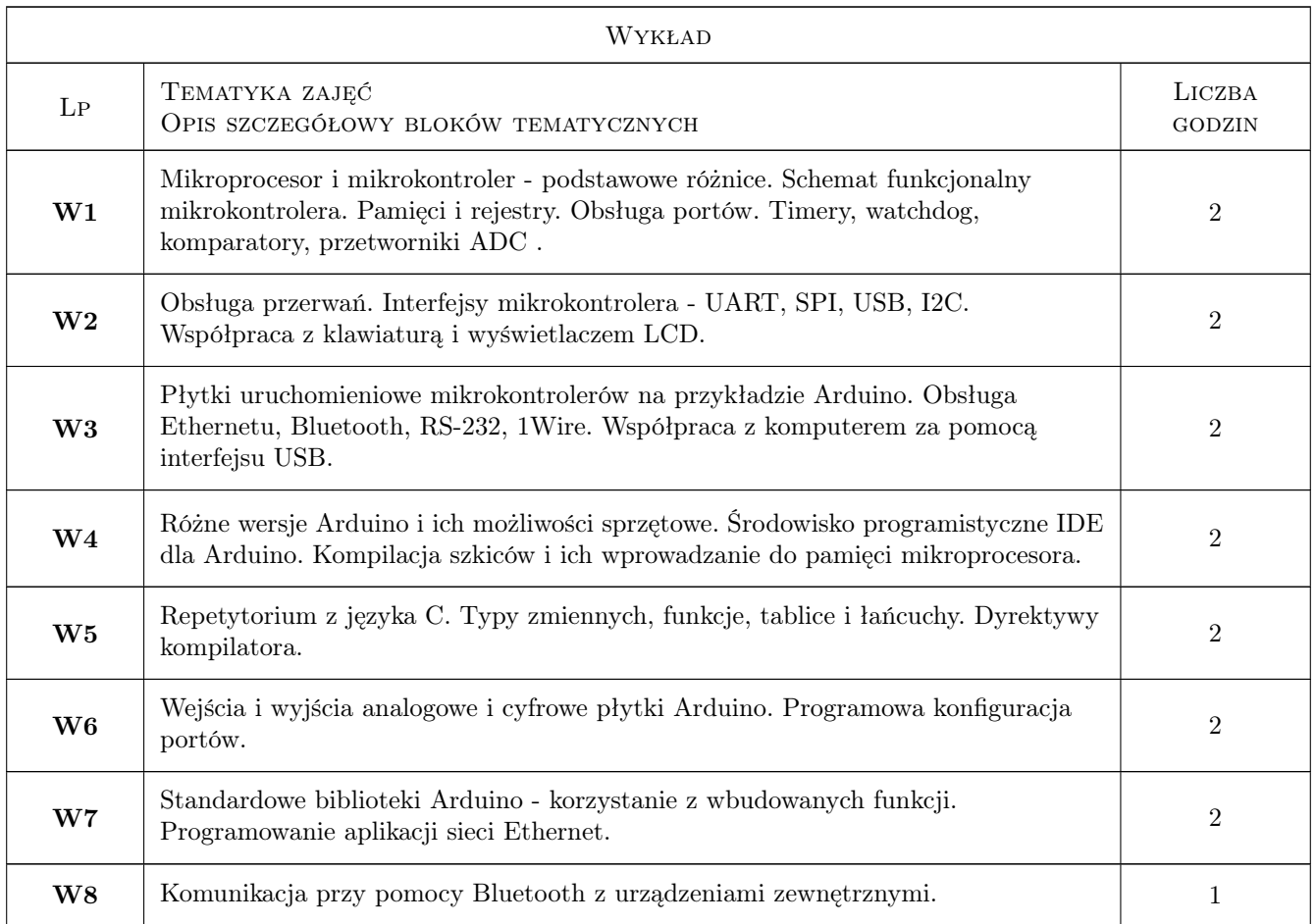

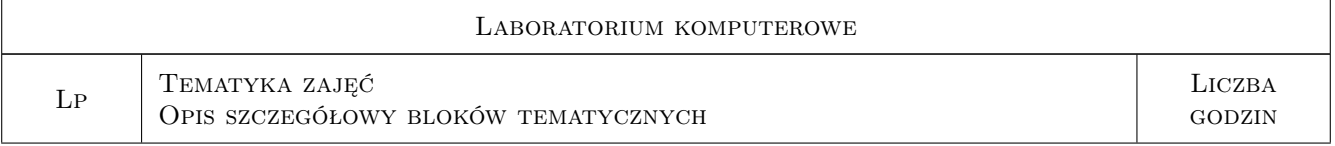

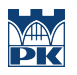

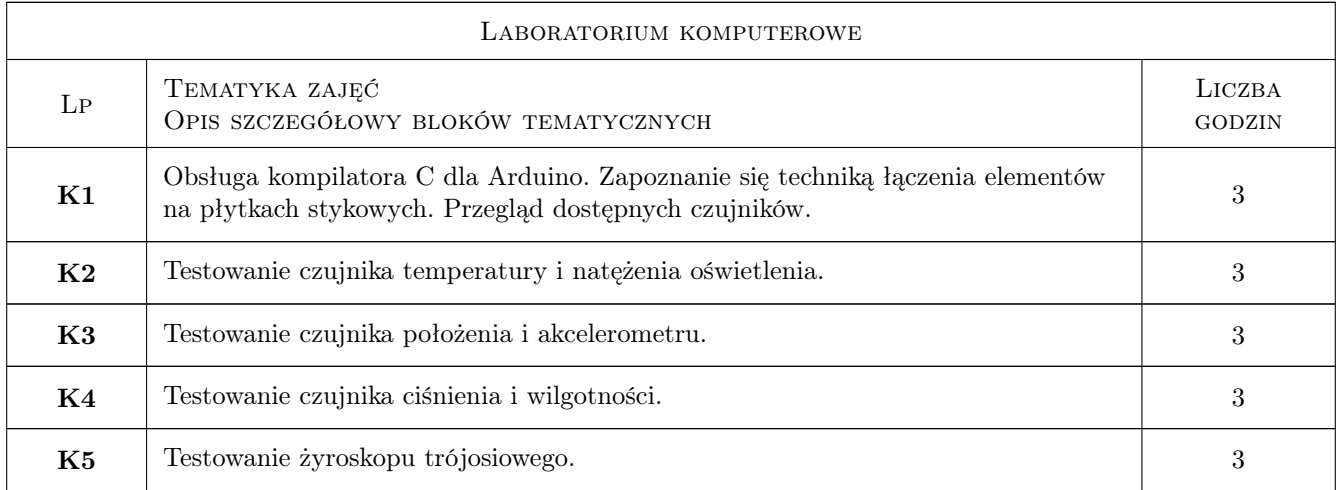

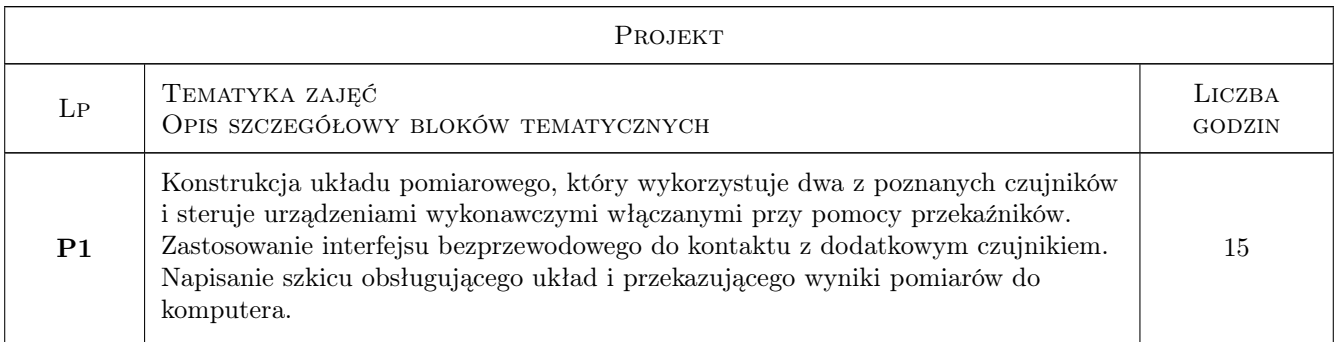

# 7 Narzędzia dydaktyczne

- N1 Ćwiczenia laboratoryjne
- N2 Ćwiczenia projektowe
- N3 Wykłady

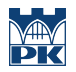

# 8 Obciążenie pracą studenta

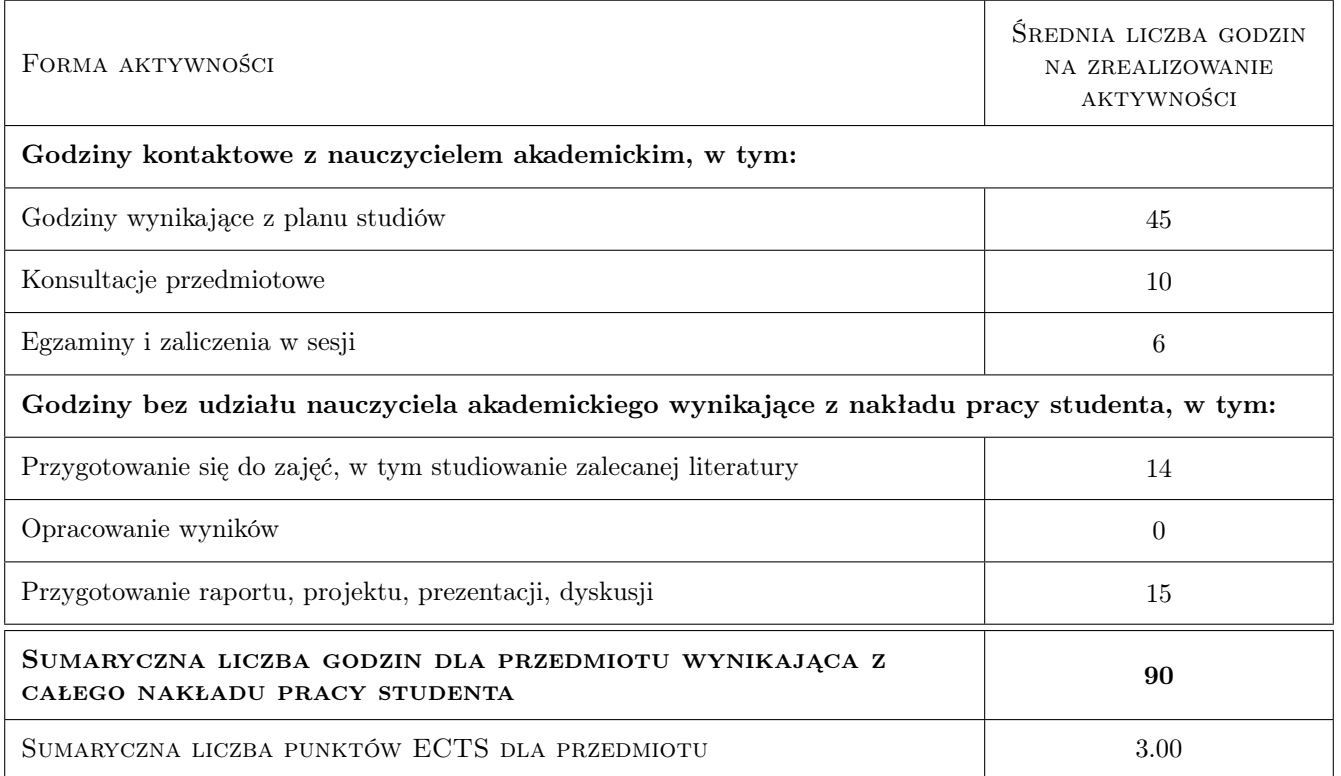

### 9 Sposoby oceny

#### Ocena formująca

F1 Kolokwium

F2 Projekt indywidualny

#### Ocena podsumowująca

P1 Średnia ważona ocen formujących

#### Kryteria oceny

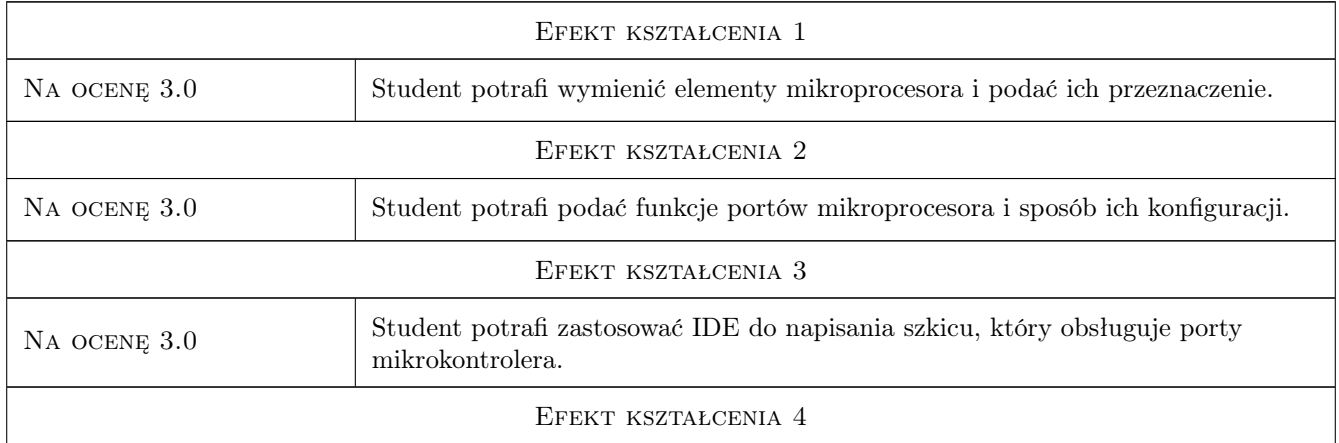

Na ocenę 3.0 Student potrafi zmontować na płytce stykowej działające urządzenie złożone z czujnika, płytki Arduino i przekaźnika.

# 10 Macierz realizacji przedmiotu

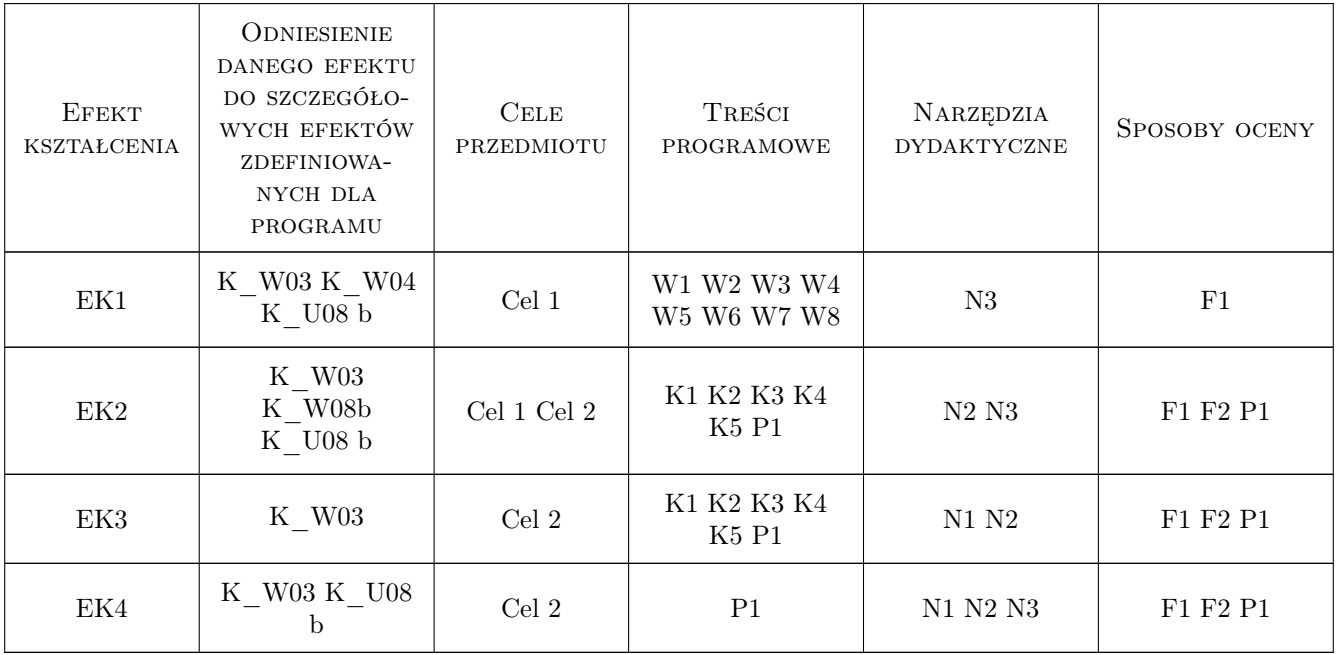

## 11 Wykaz literatury

#### Literatura podstawowa

[1 ] J.A. Michalski — Mikroklocki -mikroprocesory dla początkujących, Warszawa, 2007, BTC

[2 ] S. Monk — Arduino dla początkujących - Podstawy i szkice, Gliwice, 2014, Helion

### 12 Informacje o nauczycielach akademickich

#### Osoba odpowiedzialna za kartę

dr inż. Ryszard Duraj (kontakt: rduraj@pk.edu.pl)

#### Osoby prowadzące przedmiot

1 dr inż. Ryszard Duraj (kontakt: rduraj@pk.edu.pl)

### 13 Zatwierdzenie karty przedmiotu do realizacji

(miejscowość, data) (odpowiedzialny za przedmiot) (dziekan)

PRZYJMUJĘ DO REALIZACJI (data i podpisy osób prowadzących przedmiot)

. . . . . . . . . . . . . . . . . . . . . . . . . . . . . . . . . . . . . . . . . . . . . . . .